Excel

- 13 ISBN 9787301191309
- 10 ISBN 7301191308

出版时间:2011-7-15

页数:252

版权说明:本站所提供下载的PDF图书仅提供预览和简介以及在线试读,请支持正版图书。

#### www.tushu000.com

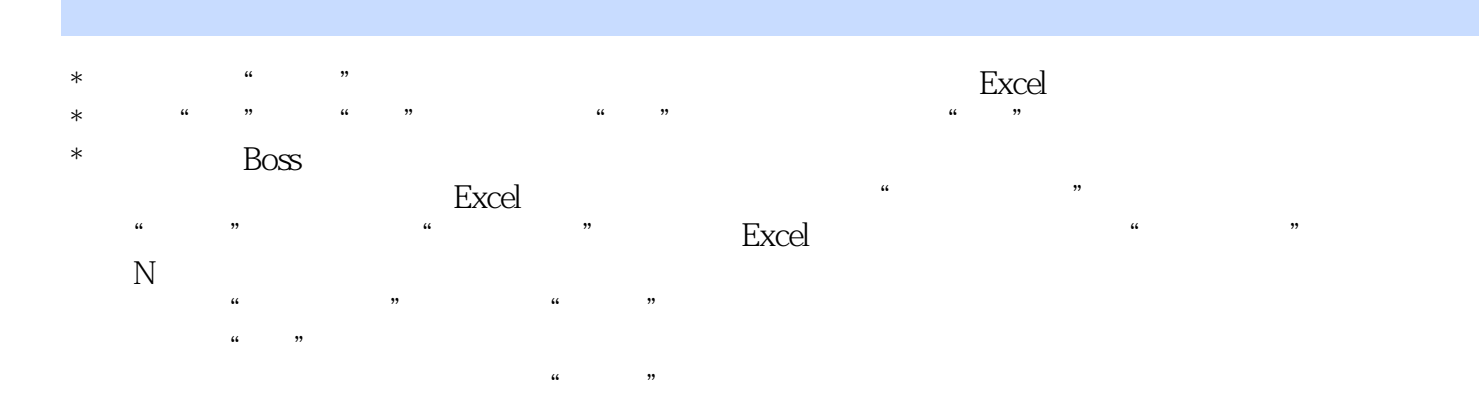

 $\text{IT}$  $\overline{\phantom{a}}$  (a) and  $\overline{\phantom{a}}$  (b) and  $\overline{\phantom{a}}$  (b) and  $\overline{\phantom{a}}$  (b) and  $\overline{\phantom{a}}$  (b) and  $\overline{\phantom{a}}$  (b) and  $\overline{\phantom{a}}$  (b) and  $\overline{\phantom{a}}$  (b) and  $\overline{\phantom{a}}$  (b) and  $\overline{\phantom{a}}$  (b) and  $\overline{\phantom{a}}$  (b) and 项目(Fusion)运输部经理,李宁公司北京区域中心业务流程优化项目负责人,明基公司全国第三方物流 excel excel and the control of the control of the control of the control of the control of the control of the control of the control of the control of the control of the control of the control of the control of the control  $Excel$ 

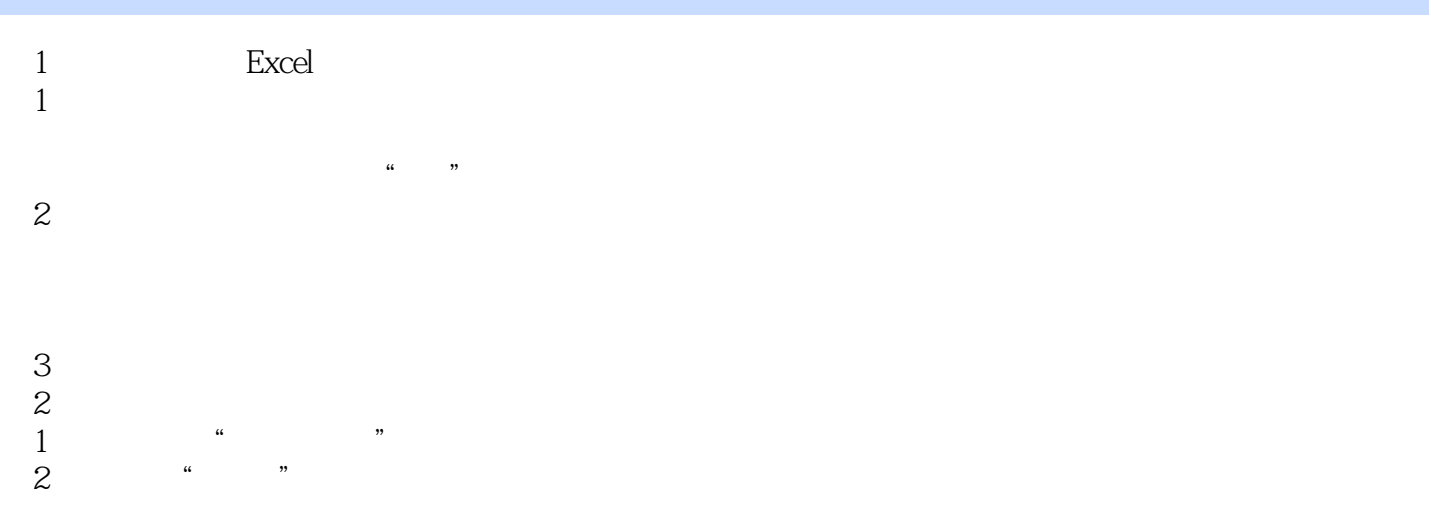

Excel Word

 $\begin{array}{ll} 3 & \text{Excel} \\ 1 & \end{array}$ Excel Excel  $\begin{array}{ll} \text{2} & \text{Exact} \\ \text{3} & \text{Exact} \\ \text{4} & \end{array}$ Excel  $4\,$  $1$  $2^{\circ}$  $\mu$   $\mu$   $\mu$ " the contract of the contract of the contract of the contract of the contract of the contract of the contract<br>The contract of the contract of the contract of the contract of the contract of the contract of the contract o  $\frac{1}{100}$  and  $\frac{1}{100}$  and  $\frac{1}{100}$  and  $\frac{1}{100}$  and  $\frac{1}{100}$  and  $\frac{1}{100}$  and  $\frac{1}{100}$  and  $\frac{1}{100}$  and  $\frac{1}{100}$  and  $\frac{1}{100}$  and  $\frac{1}{100}$  and  $\frac{1}{100}$  and  $\frac{1}{100}$  and  $\frac{1}{100}$  a 第3节 汇总报表,拖拽有"理" 3<br>"" " " "

 $\overline{4}$ 

 $\mu$   $\mu$ 

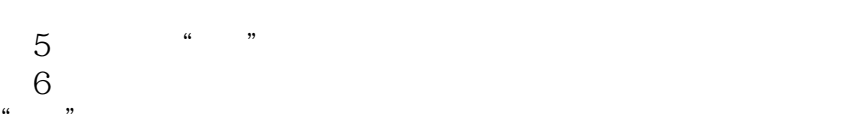

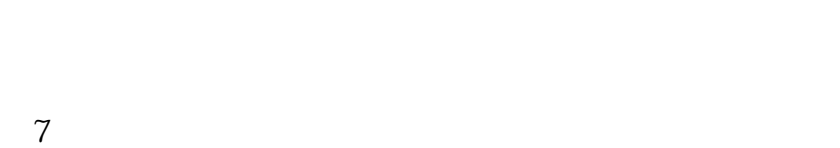

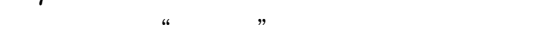

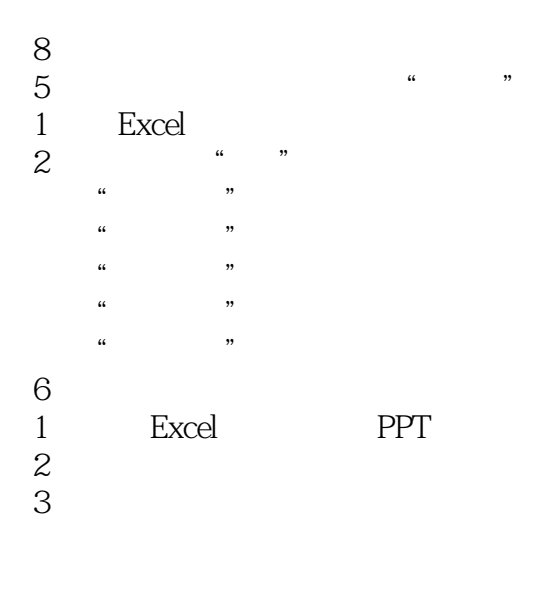

装"点"折线 第4节 一招美化你的图表

- $5$   $\qquad$
- 第6节 让图表动一下
- $7$  $1$
- 建立"高品质"形象

 $\overline{c}$ 

**VBA** 

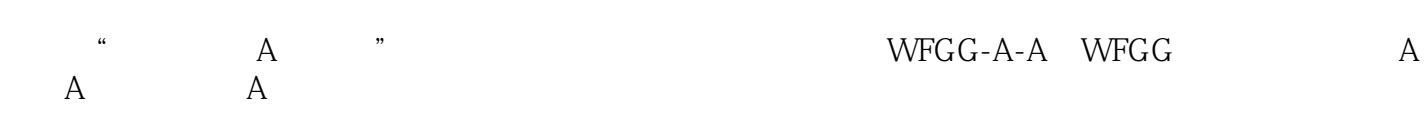

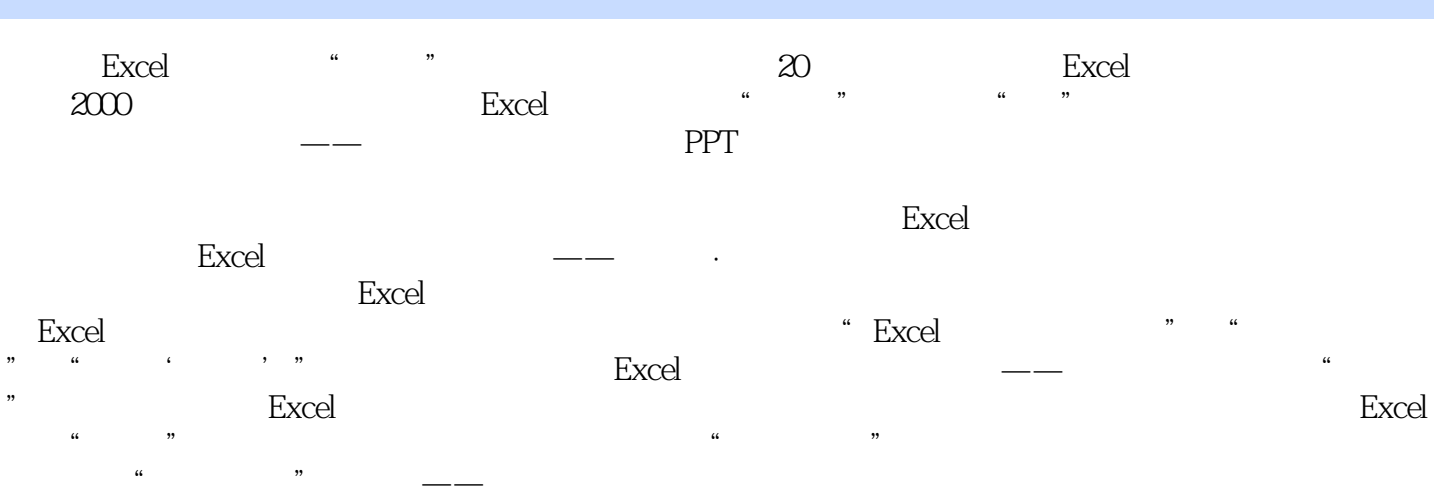

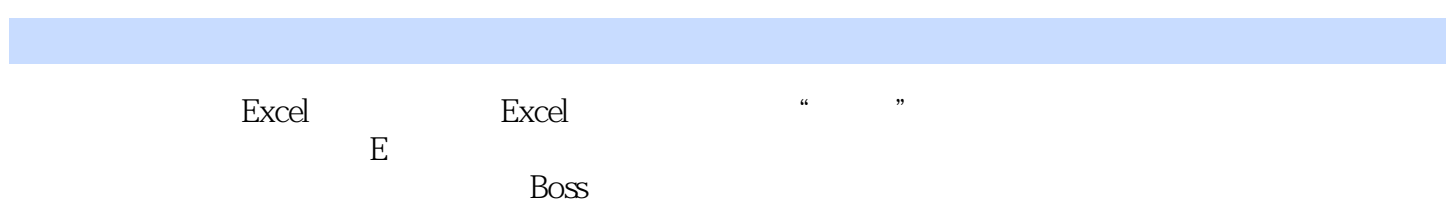

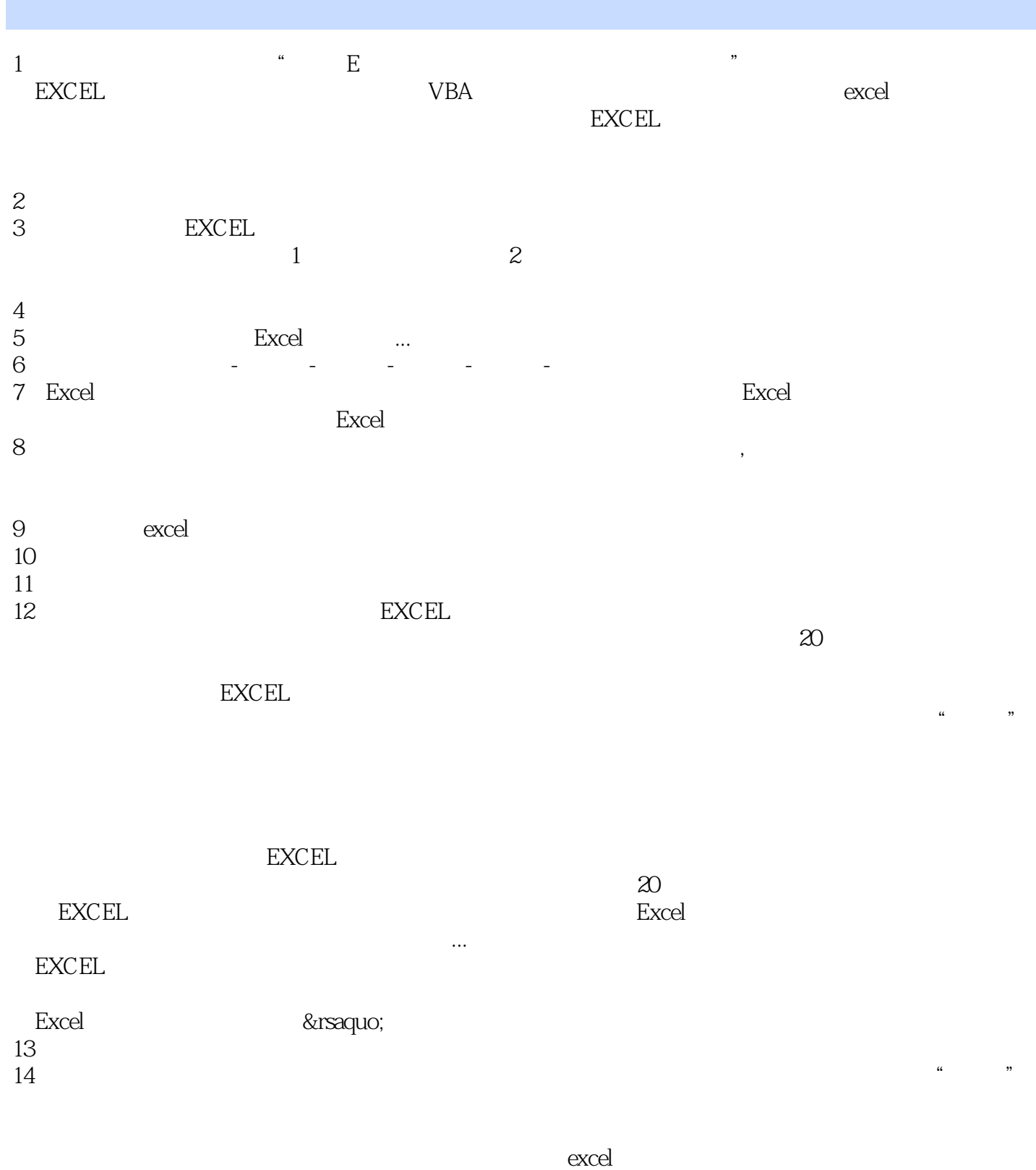

excel excel excel fighting  $15$  $16$ 用excel表格制作模板,由用户进行数据录入。由于制作的模板本身的漏洞,和用户录入数据的质量原  $\rm{excel}$ 

*Page 9*

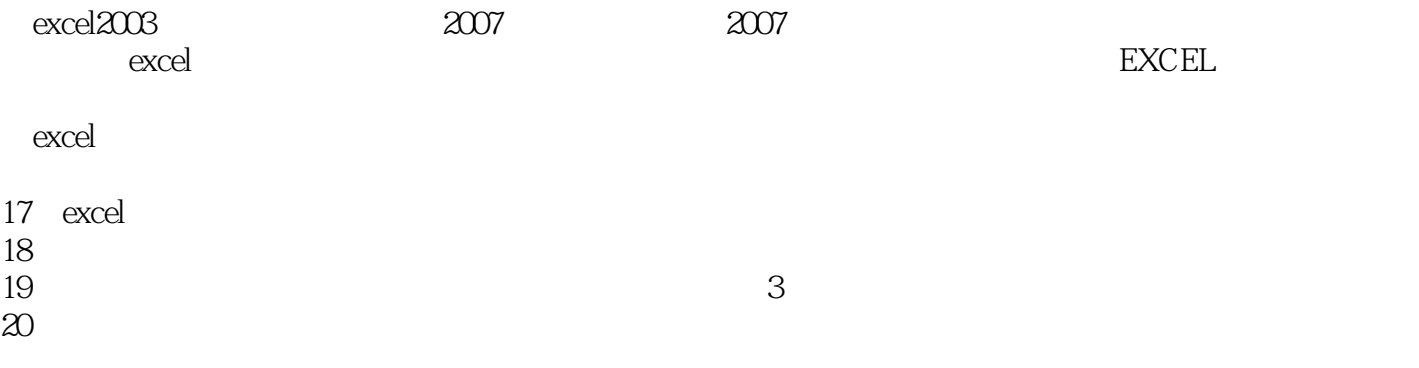

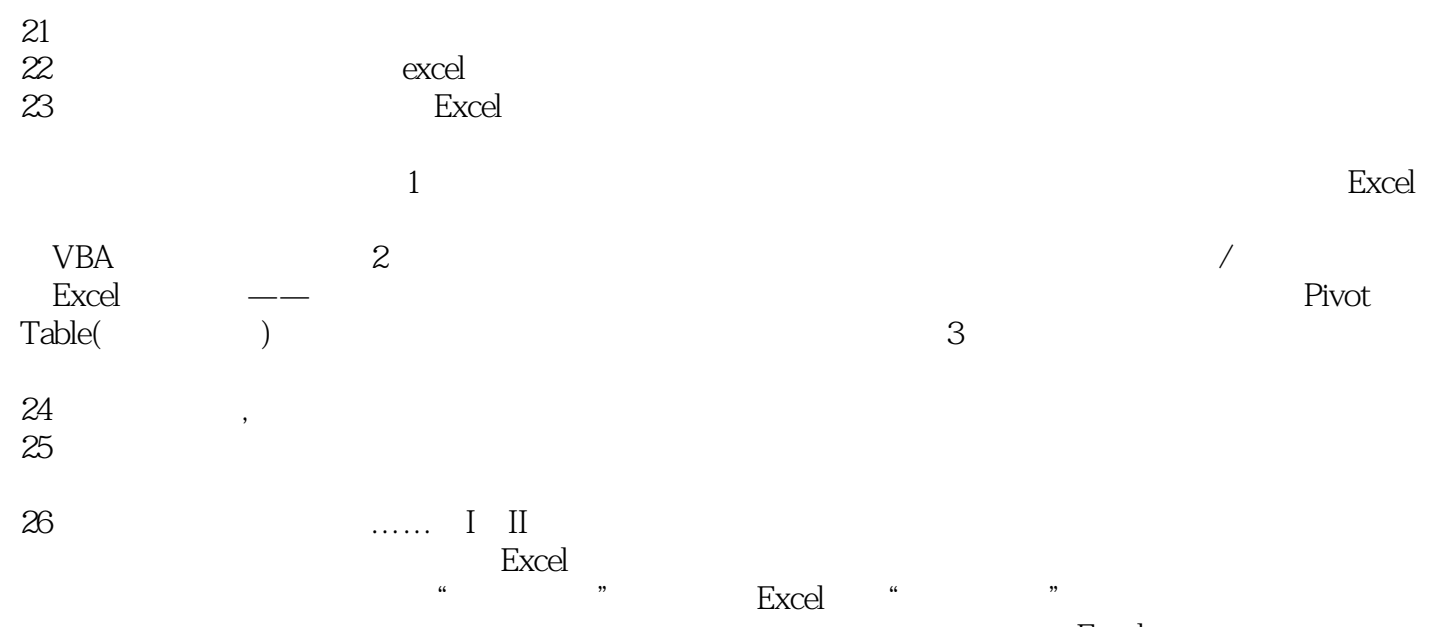

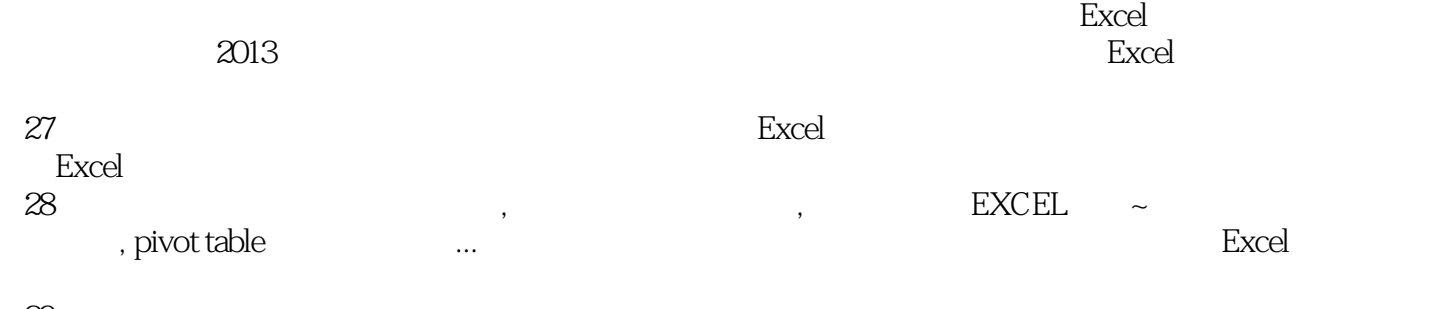

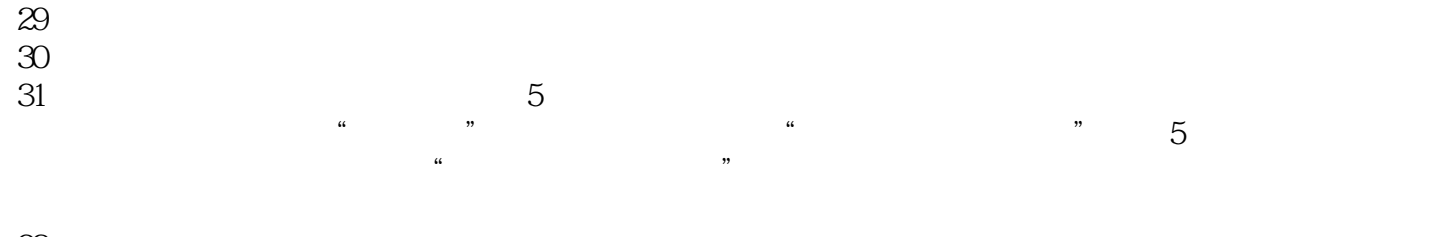

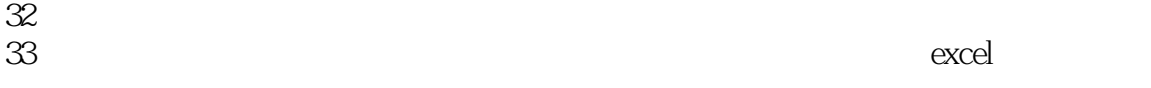

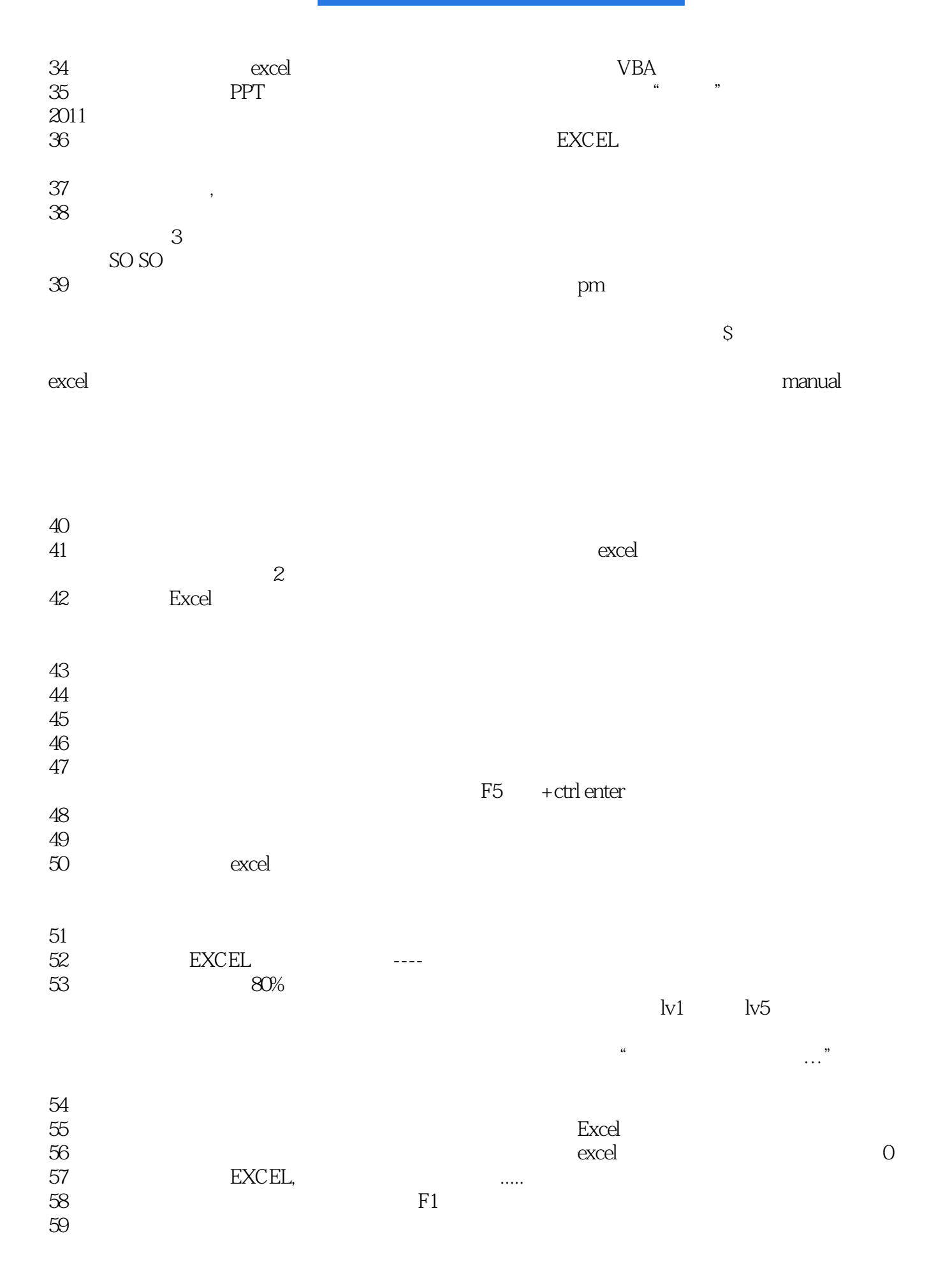

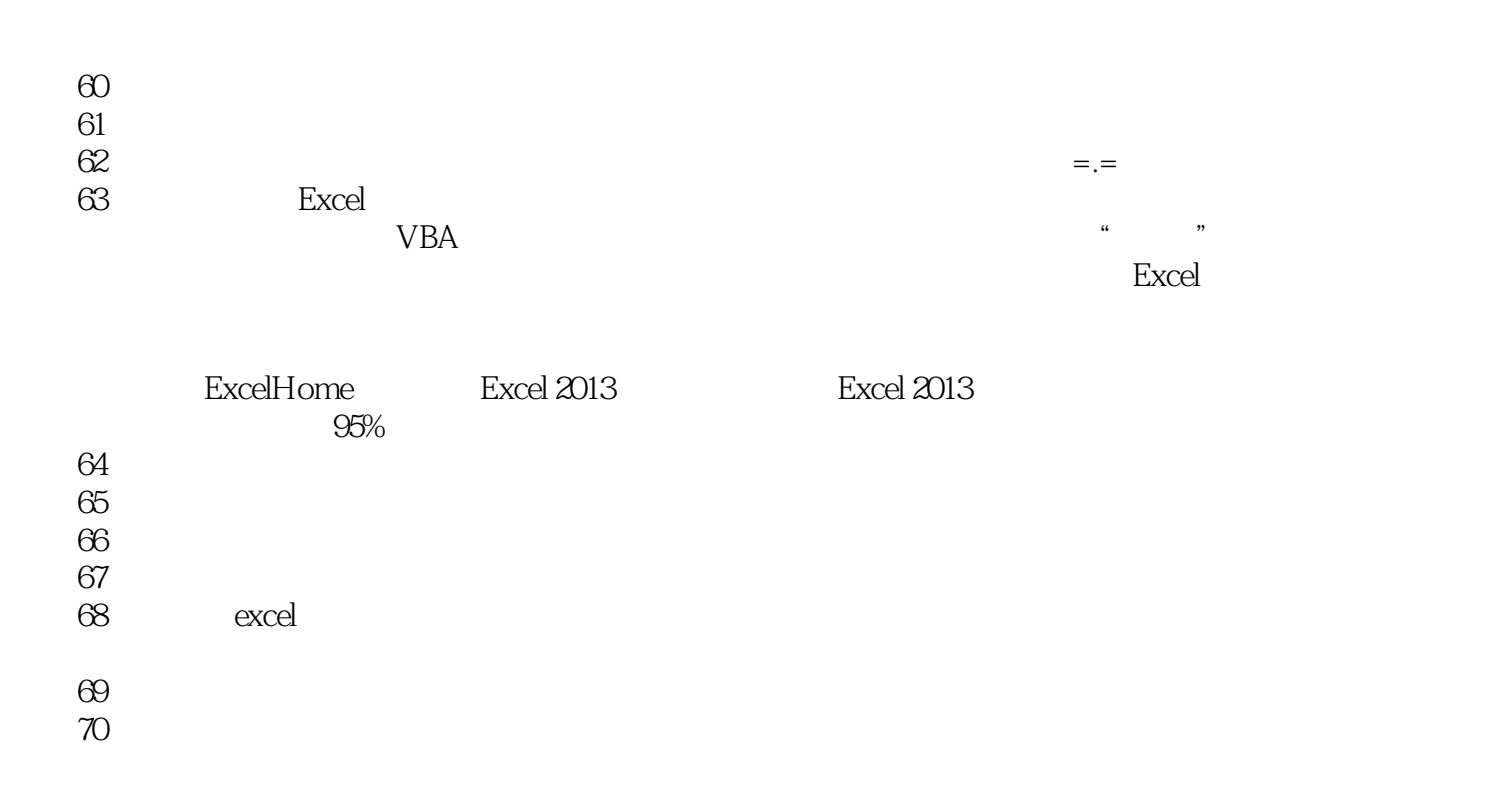

#### Excel<sup>1</sup>

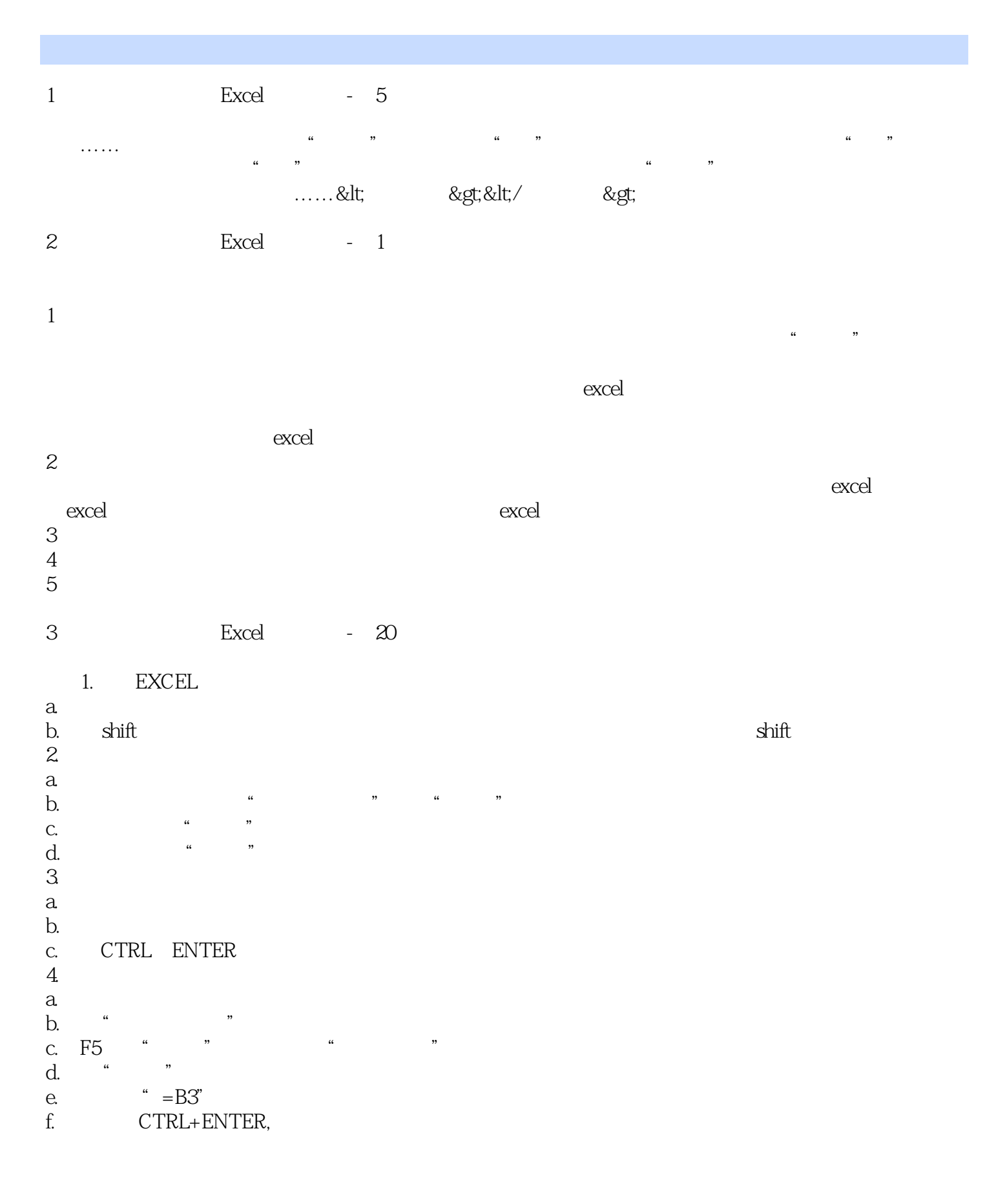

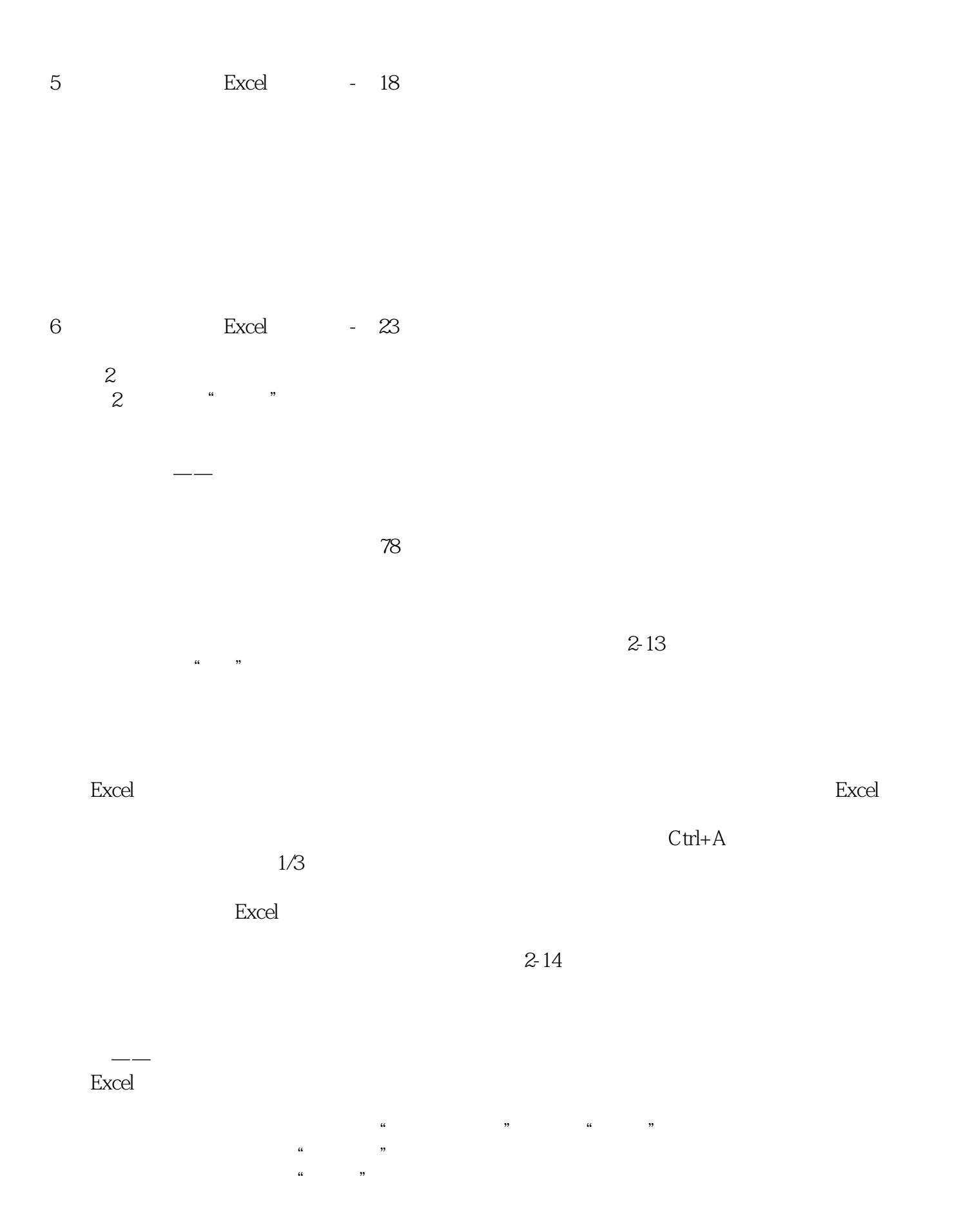

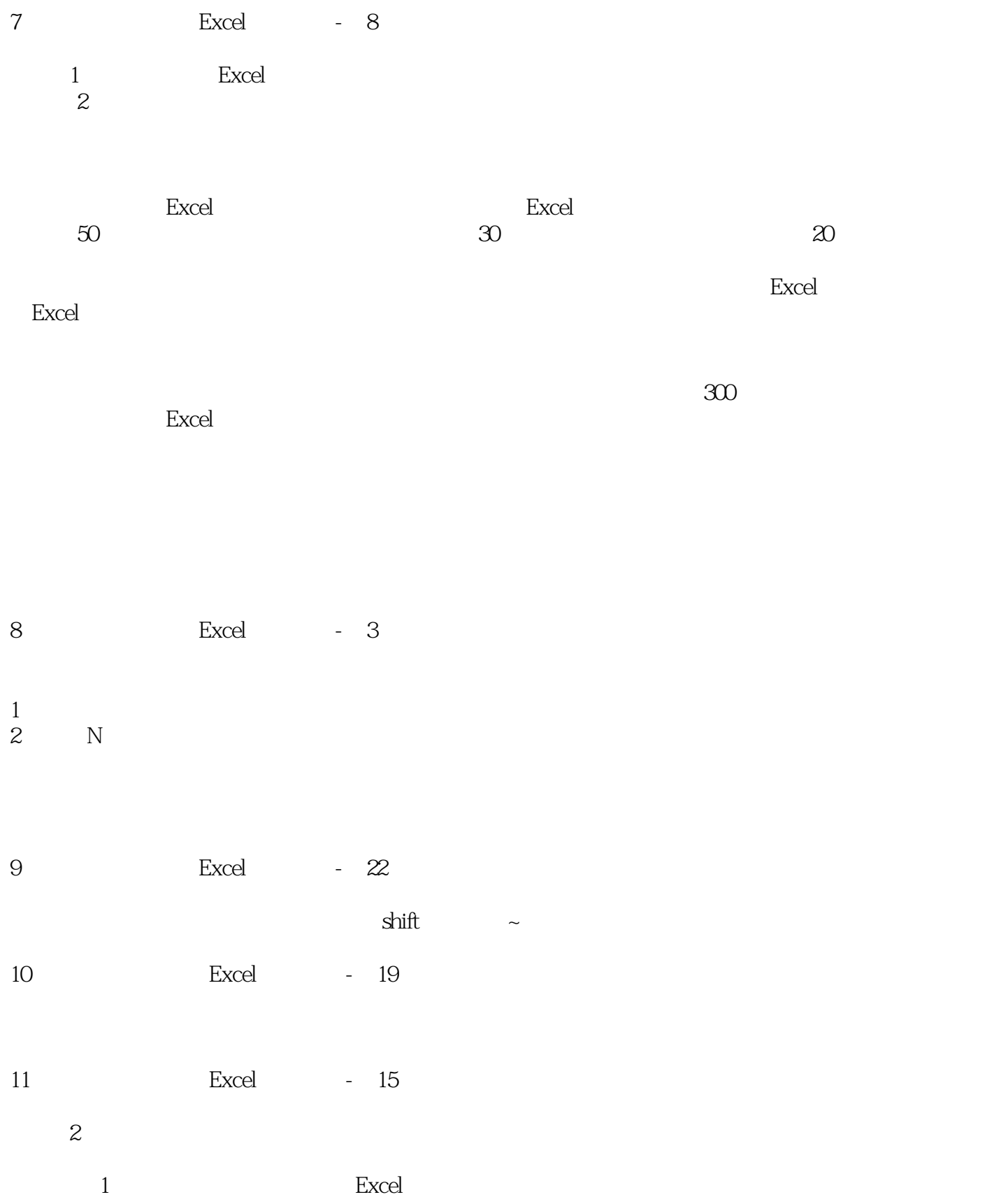

 $\alpha$ 

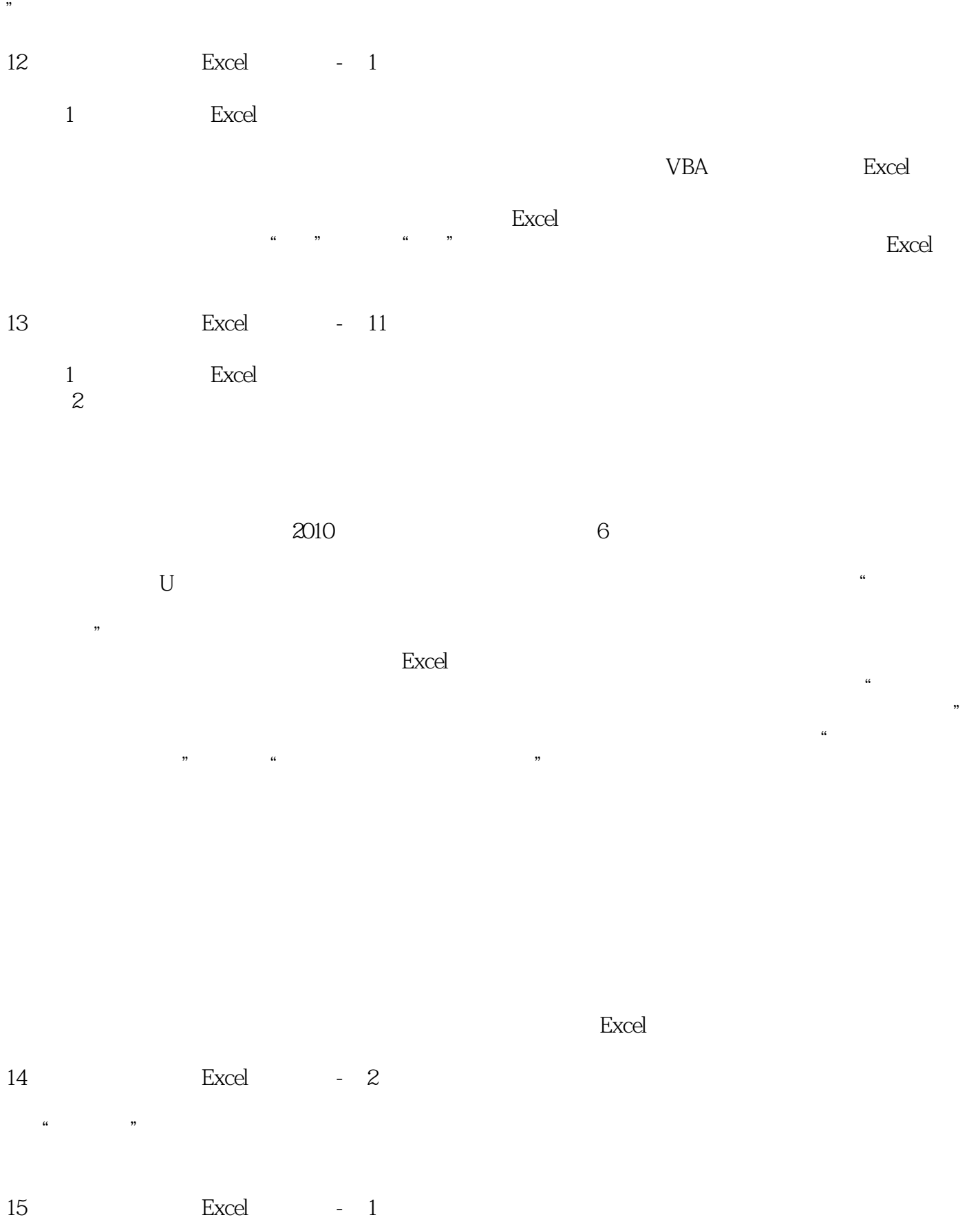

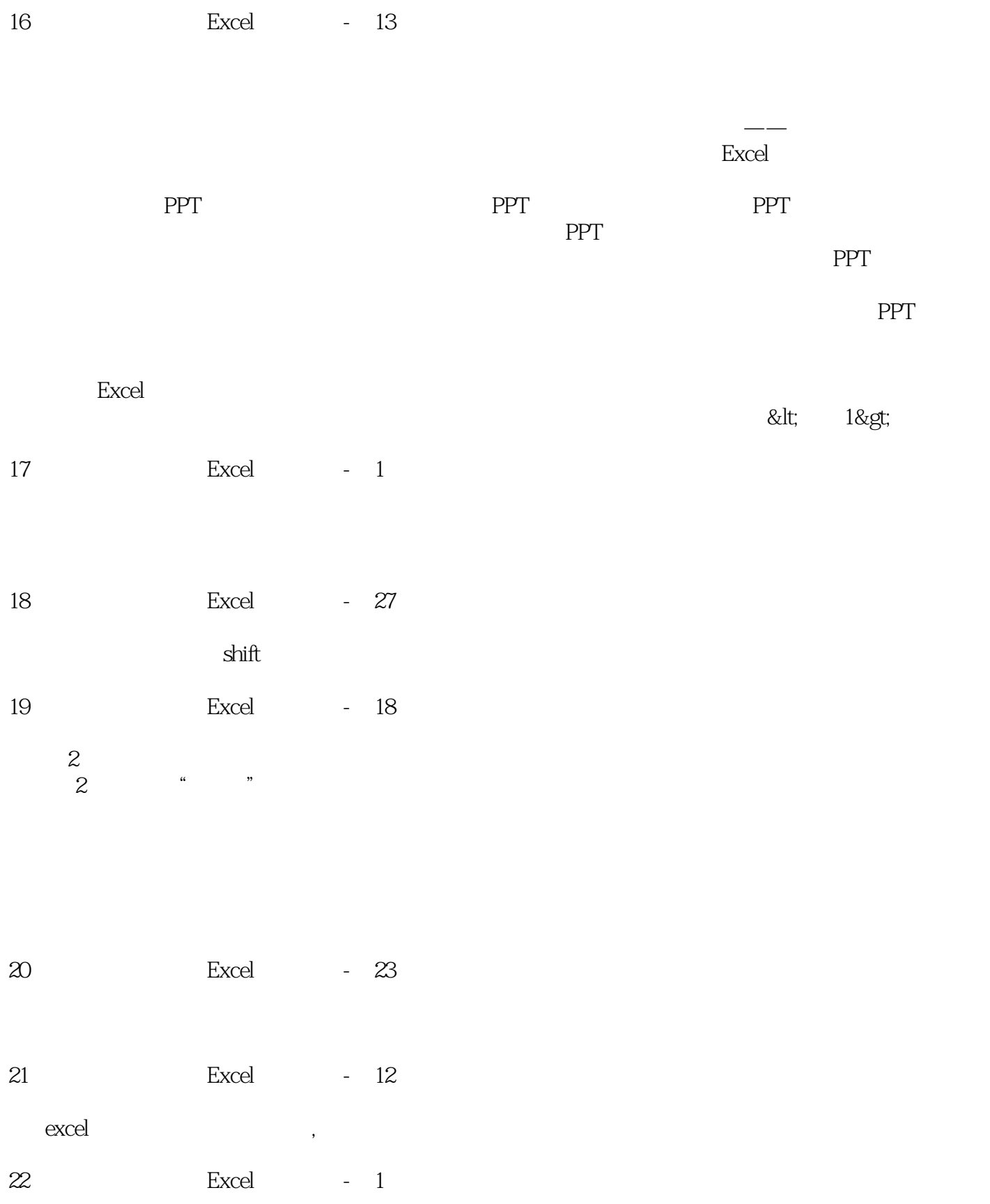

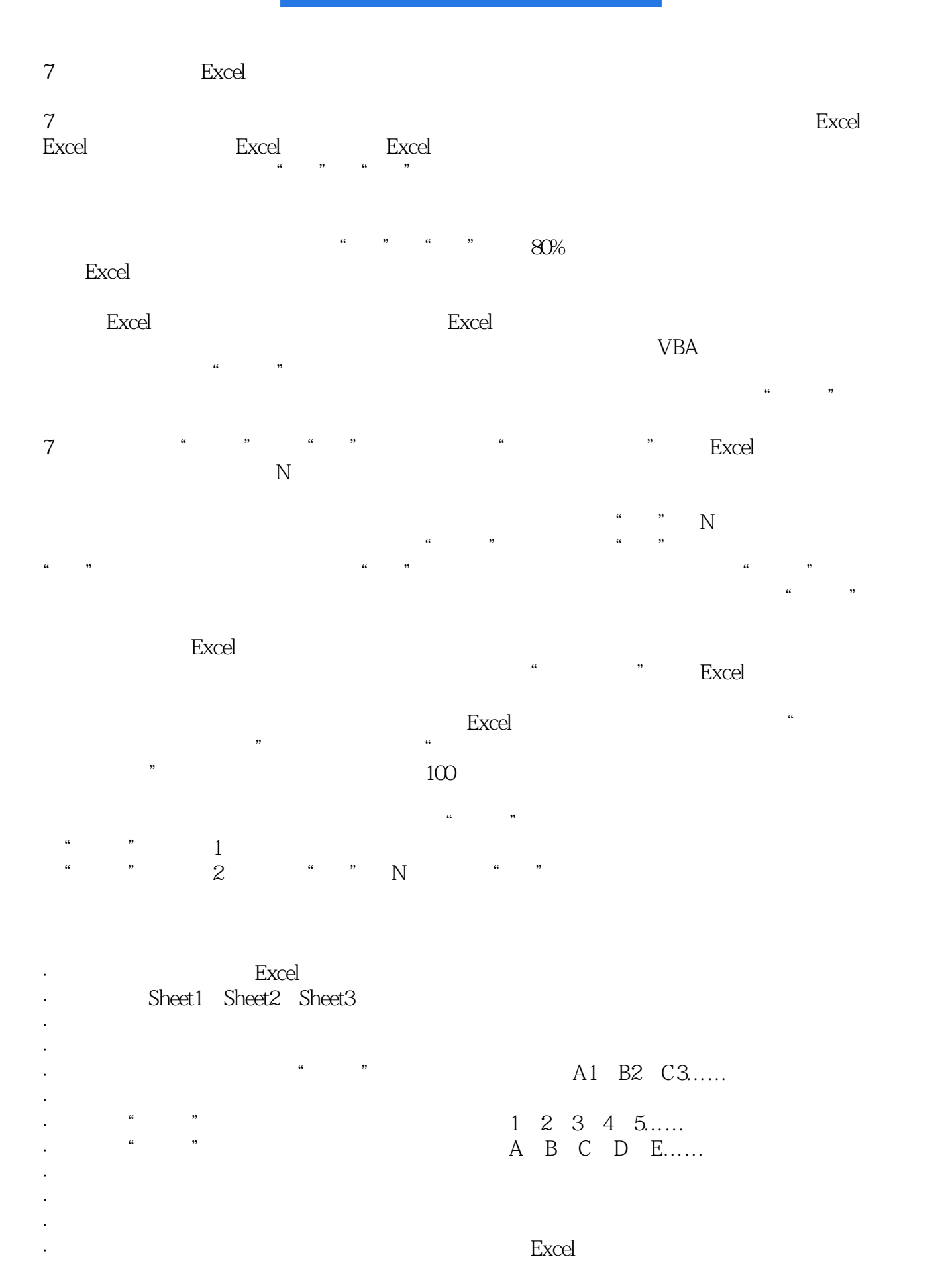

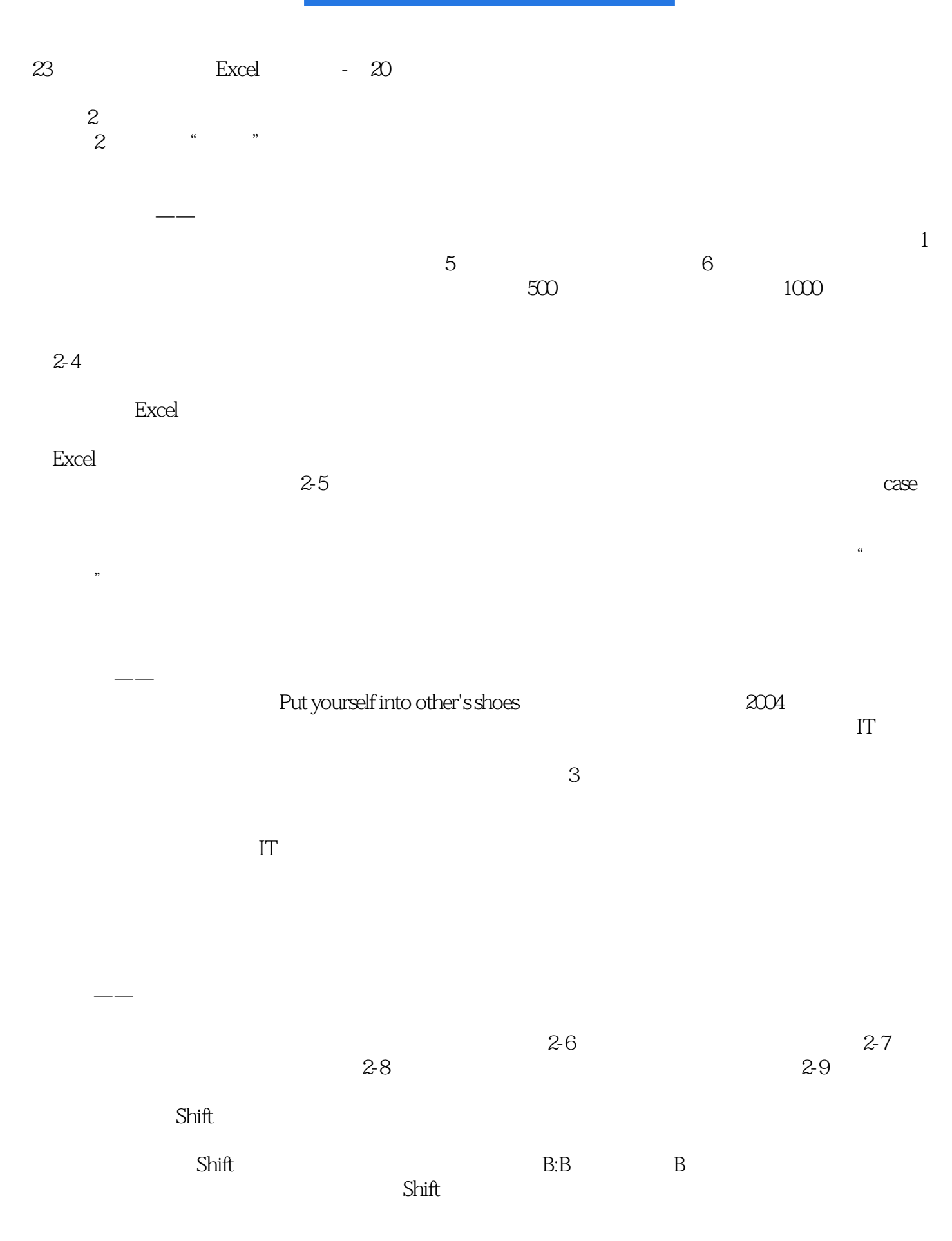

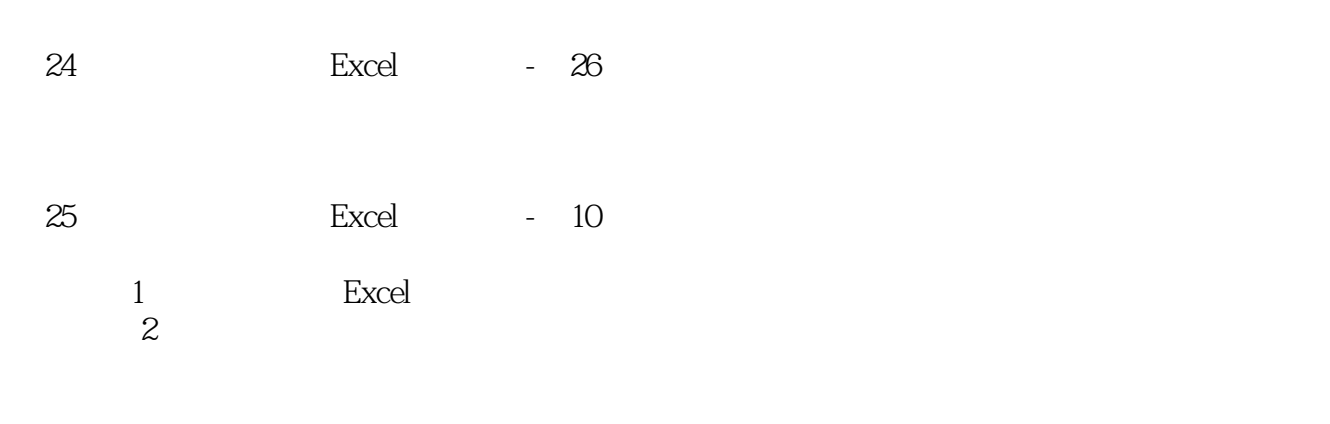

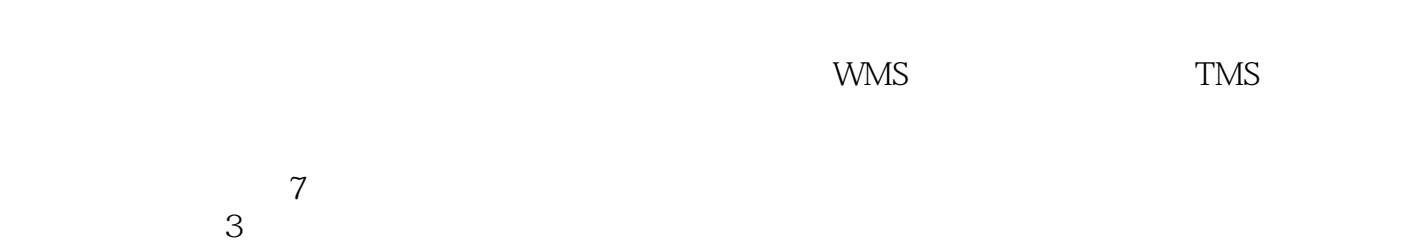

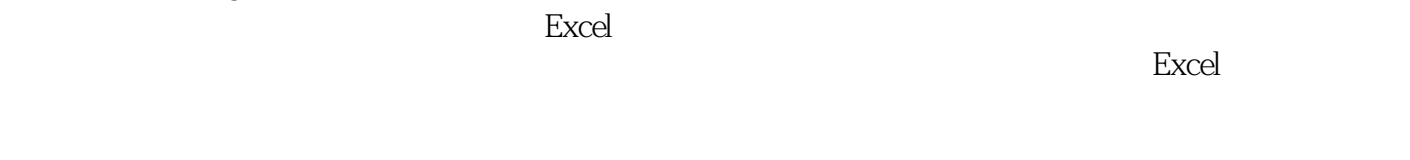

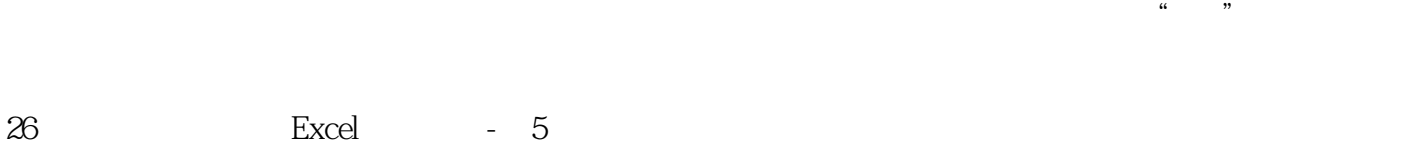

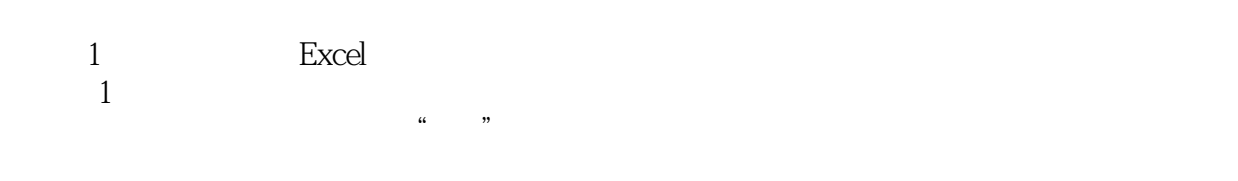

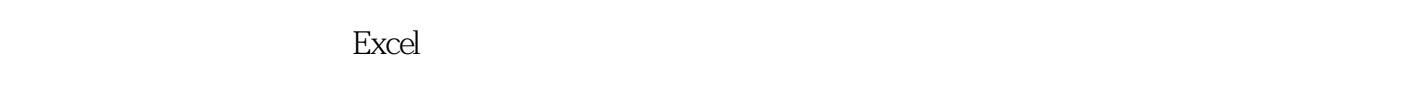

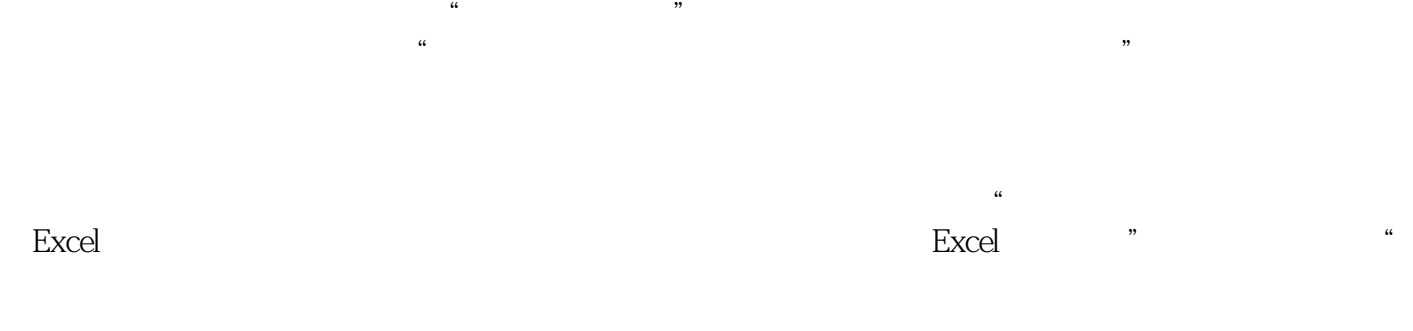

的需求。要做这些事,就必须与Excel较劲。"有系统的部门尚且如此,其他部门有何尝不是呢?

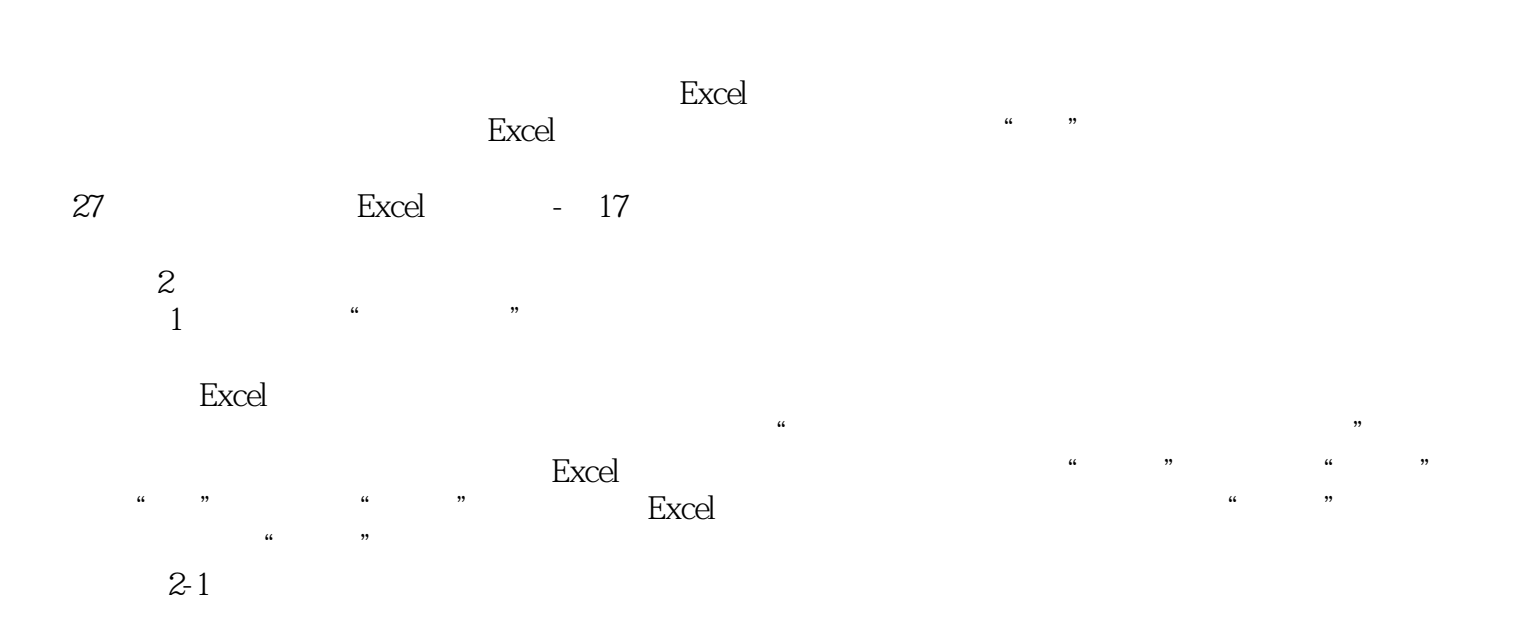

 $\alpha$  and  $\alpha$  and  $\alpha$ 

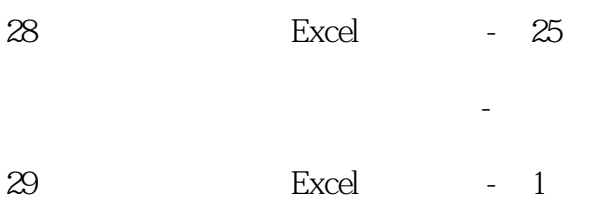

我们在Excel中的动作,尤其是数据录入的动作,都必须与工作顺序保持一致。

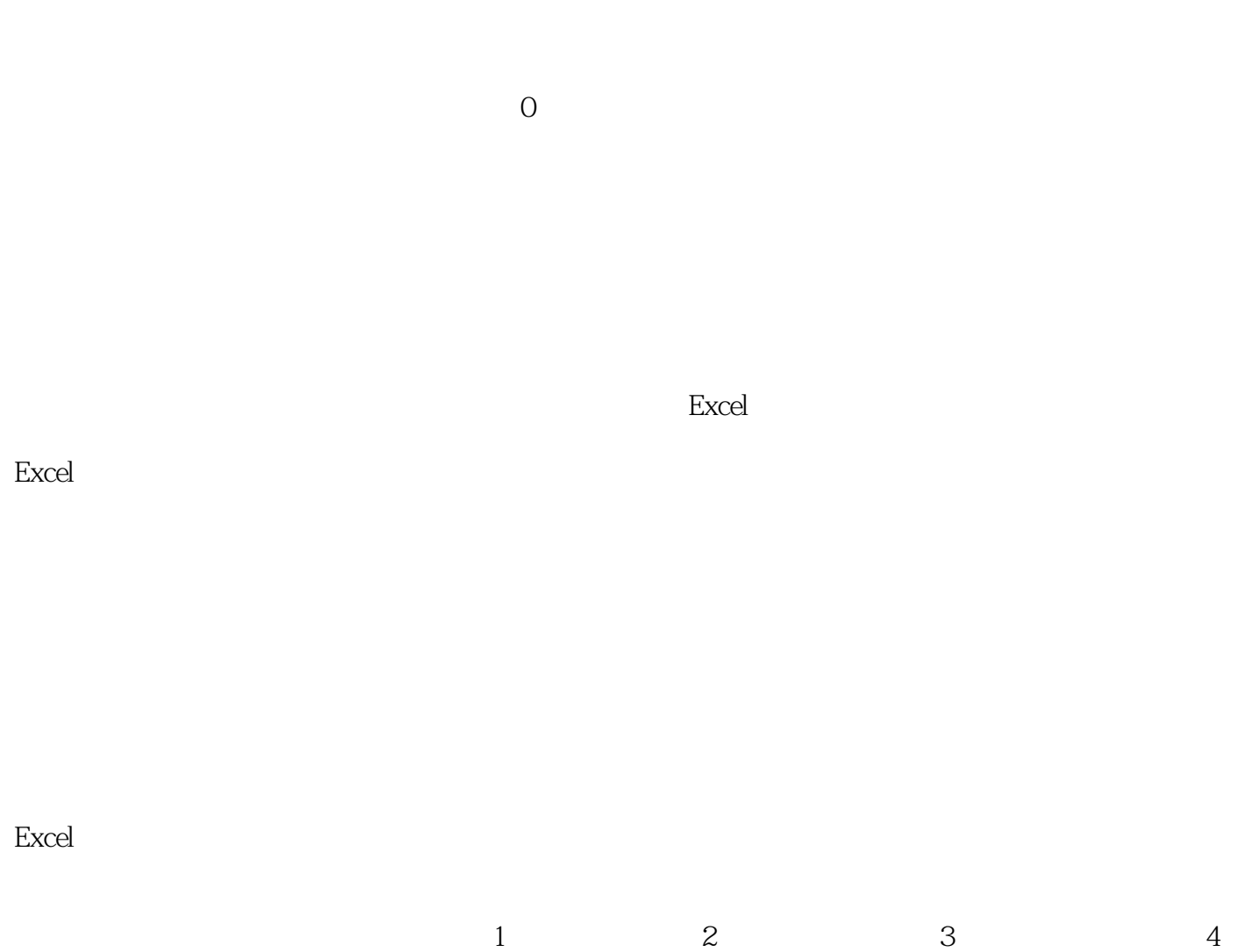

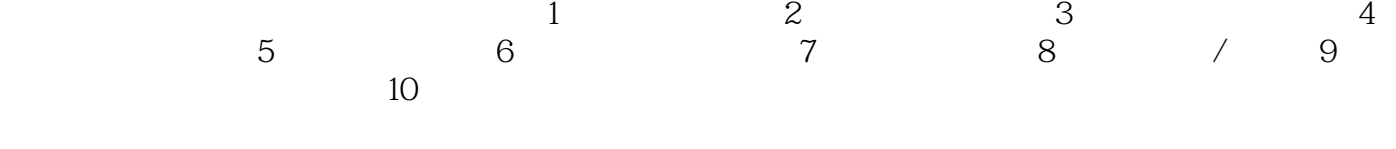

 $1$  $\sim$  2

 $\kappa$  , and  $\kappa$  , and  $\kappa$  is equal  $\kappa$  , and  $\kappa$ 

 $Excel2007$  " --> -->

 $\alpha$  and  $\alpha$  are  $\alpha$ 

汇总表"躺着",而要让它"站起来"。

 $Excel$ 

 $\mathop{\rm Excel}\nolimits$ 

Excel2003 65536 Excel2007 1048576

1. Excel 3.下拉列表的"序列"来源不能跨工作表。

 $2$ 

 $\kappa$ 

, and the contract of the contract of the contract of the contract of the contract of the contract of the contract of the contract of the contract of the contract of the contract of the contract of the contract of the con

 $=$ VLookup $Ctrl+A$ 

 $3\,5$ 

10 12 Arial Times New Roman

突出标题行:设置标题行的单元格填充色,并修改字体/字形/大小/颜色,以便与数据区域区分开来。

 $\mathcal{D}$ 

 $6$ 

 $\overline{3D}$ 

Excel Word PPT Excel WordPPT " " " " " word PPT Excel – Excel – The Second PPT – Excel – The Second Contract – The Second Contract – The Second Contract – The Second Contract – The Second Contract – The Second Contract – The Second Contract – The Second Contrac excel word word PPT

PPT Excel  $\bullet$  ,  $\bullet$  Ctrl+C/V Excel PPT  $\alpha$  and  $\alpha$  are  $\alpha$ 

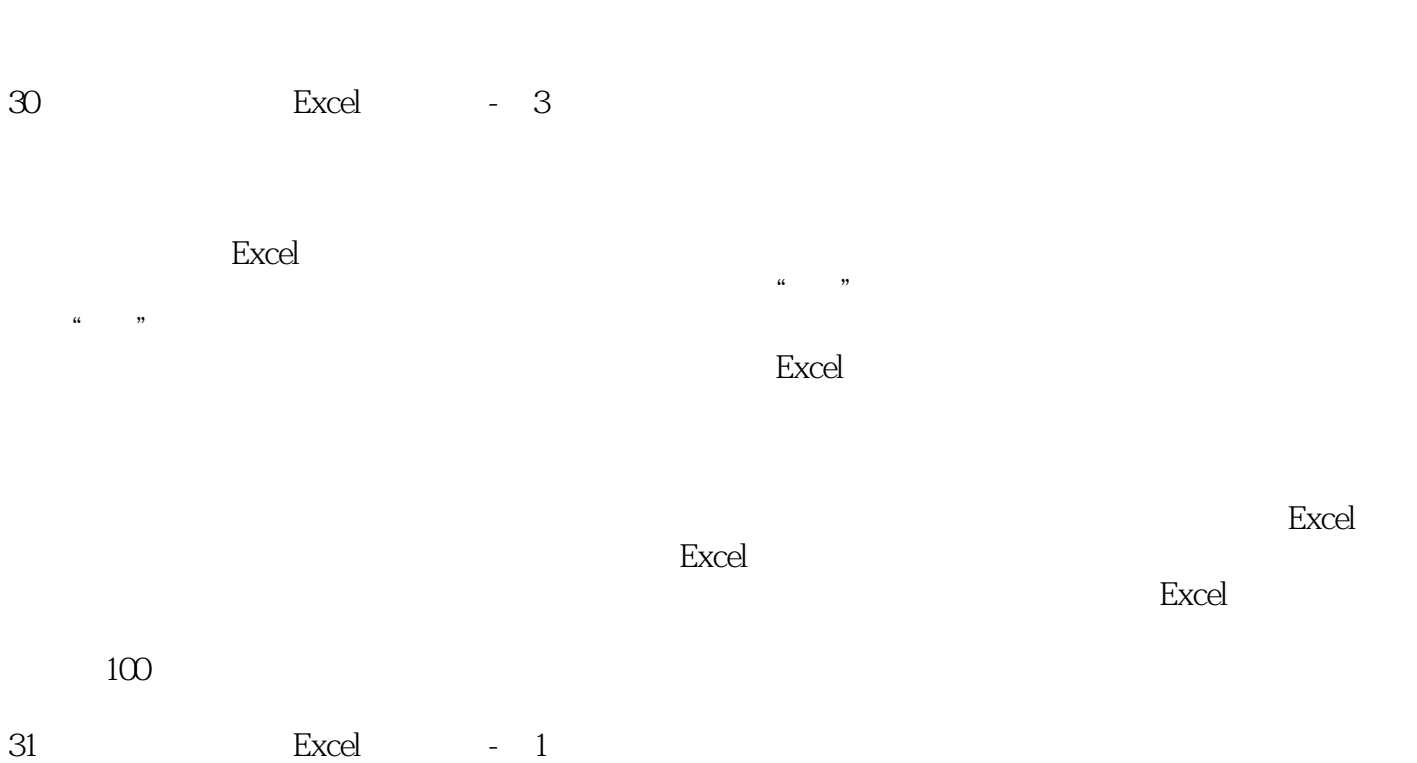

 $\mathfrak{2}$ 

 $1$  Excel

 $\frac{1}{2}$   $\frac{1}{2}$   $\frac{1}{2}$ 

第二宗罪——令人认为

第一宗罪——*第一宗罪——* Excel スペーパー こうしゃ こうしゃ こうしゃ こうしゃ こうしゅう しゅうしゅう しゅうしゅう しゅうしゅう しゅうしゅう しゅうしゅうしゅう しゅうしゅうしょく

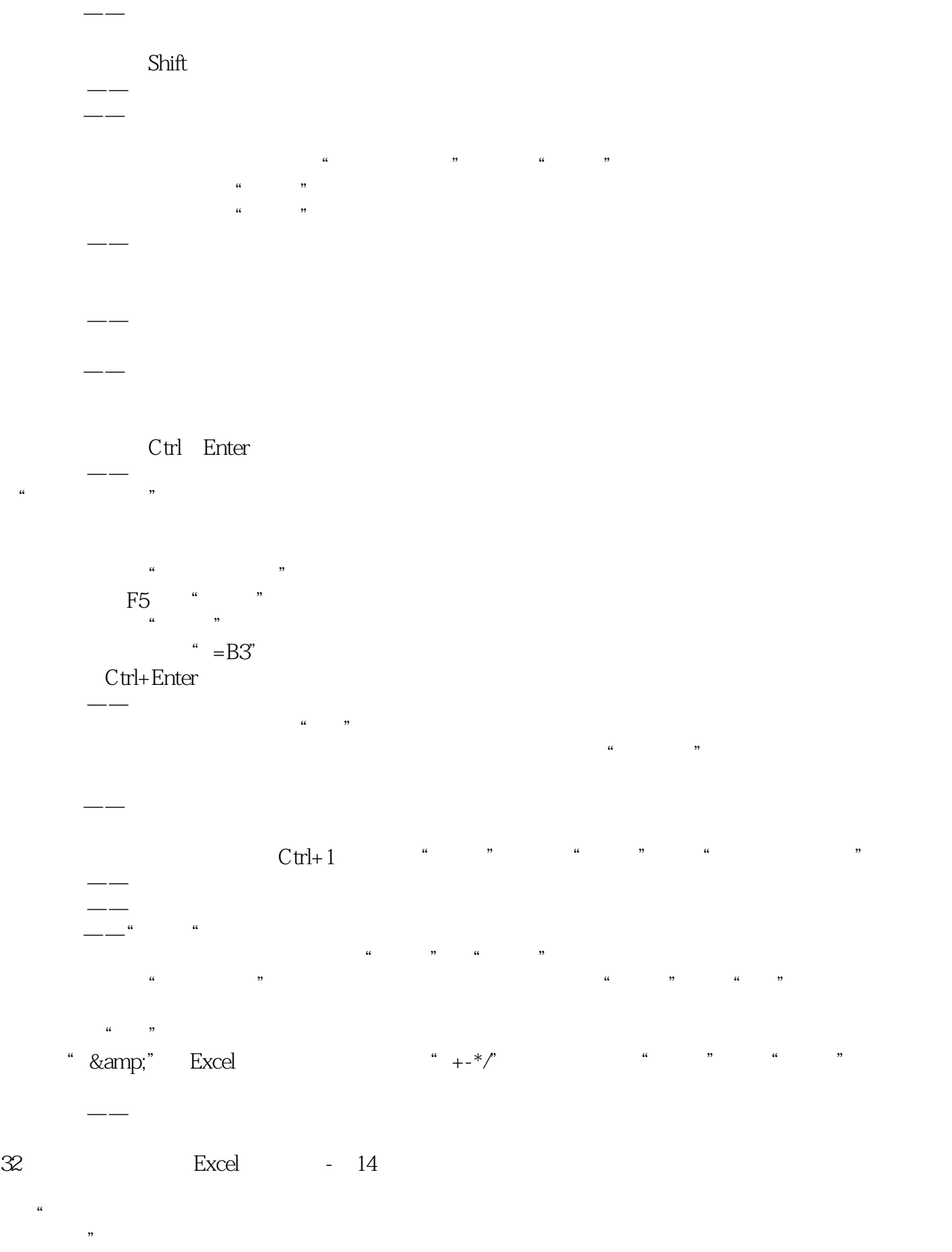

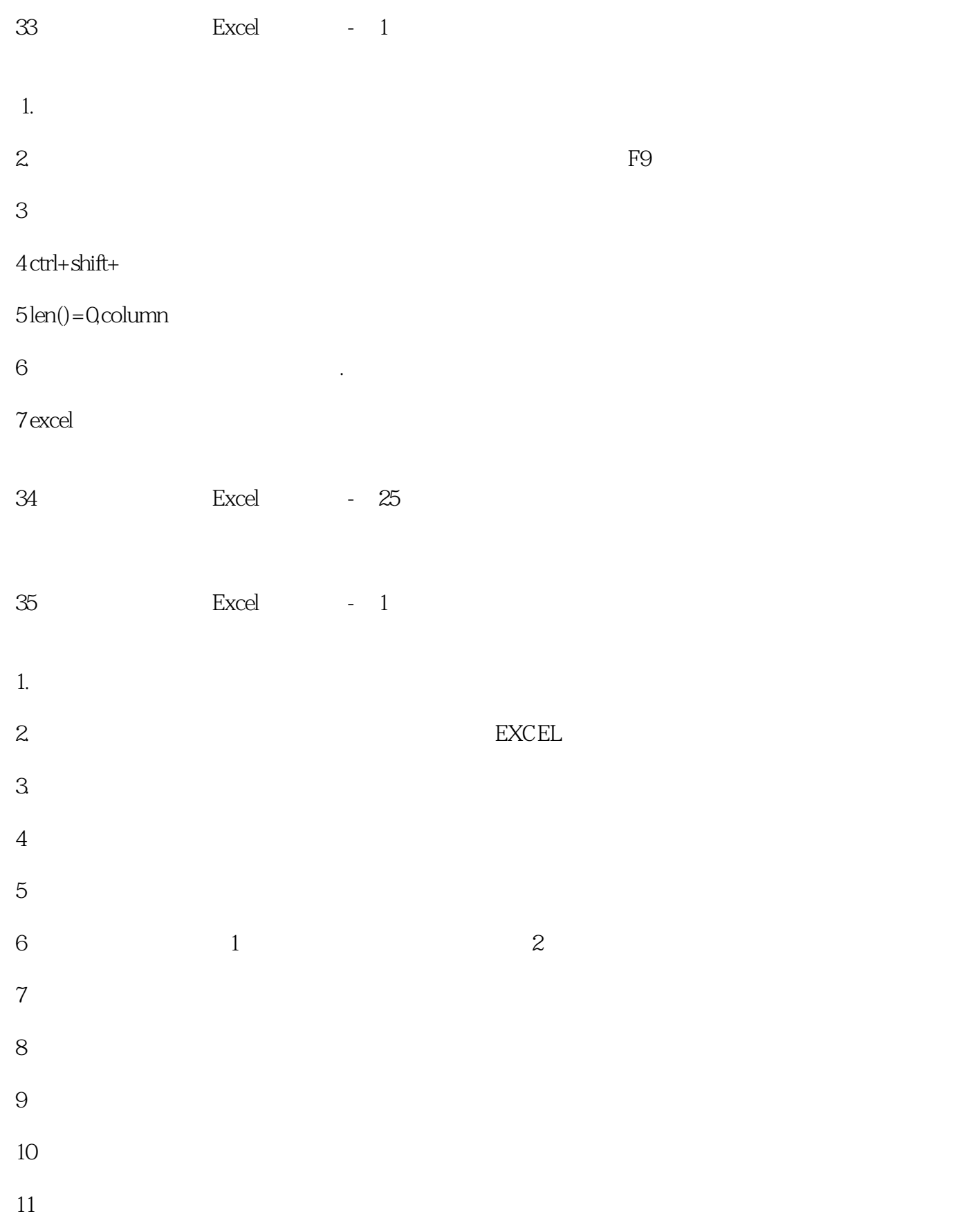

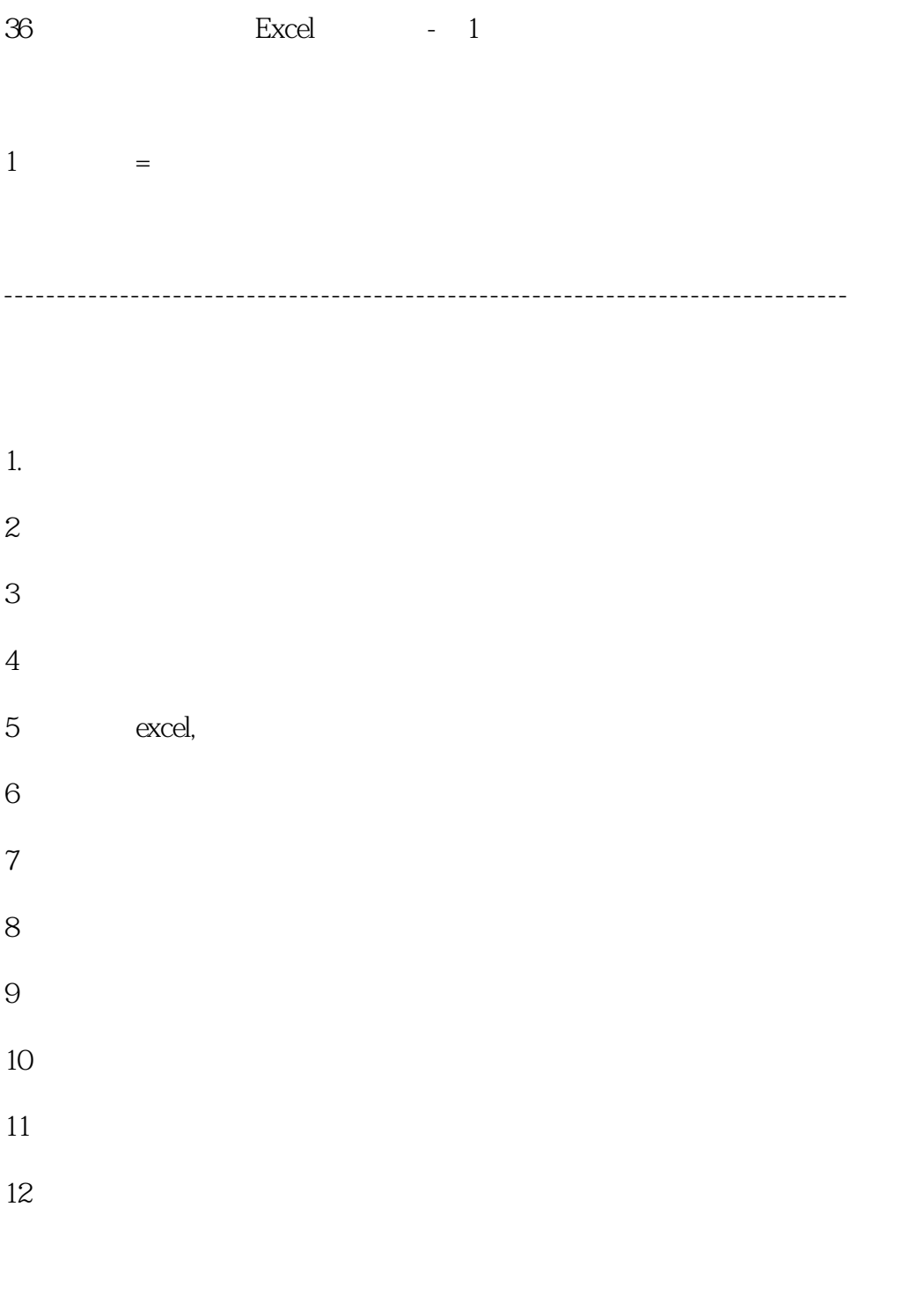

--------------------------------------------------------------------------------

#### $1.$  excel  $\blacksquare$

 $2 \,$ 

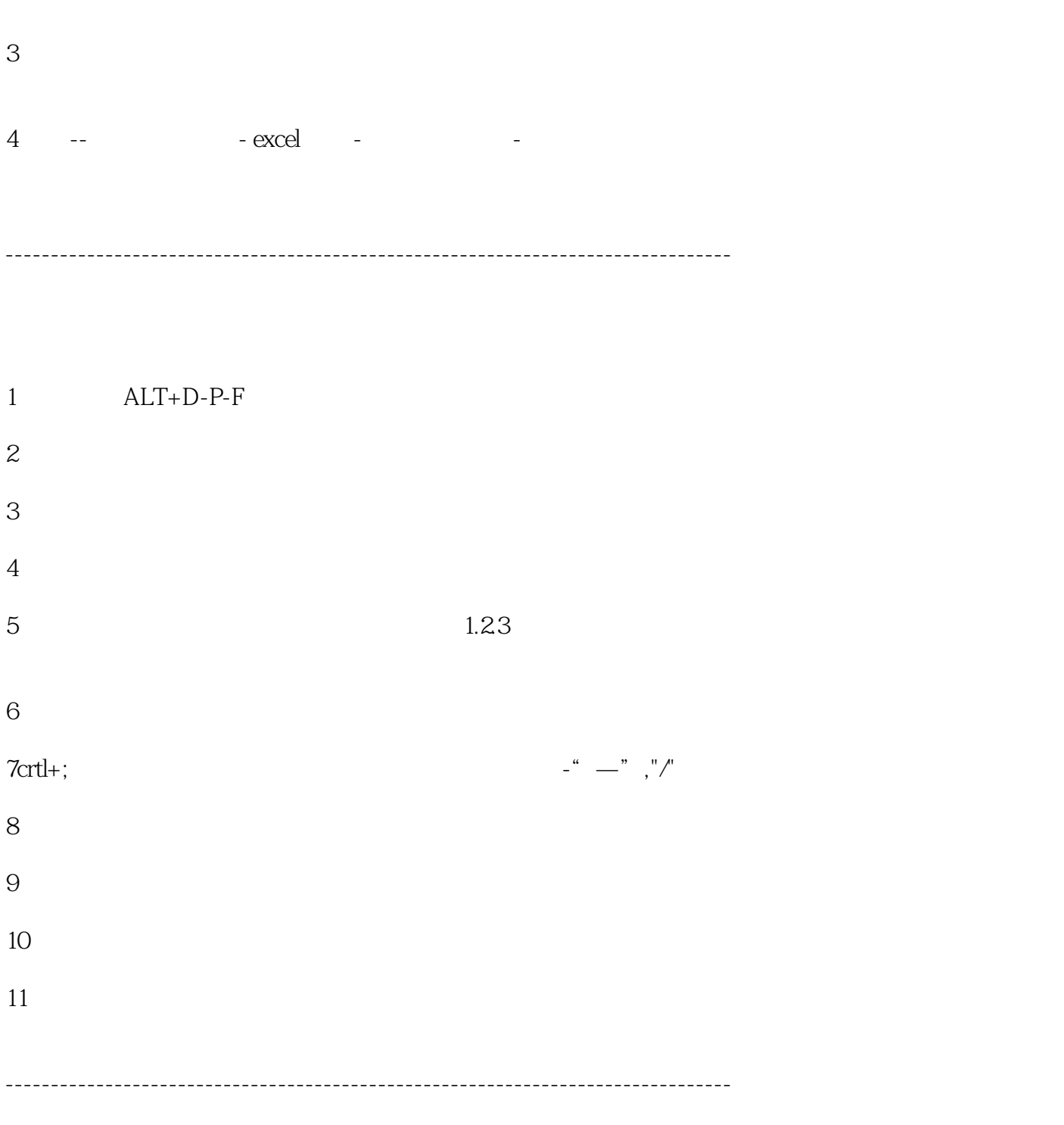

- $1$
- 
- $2 \leq$
- 

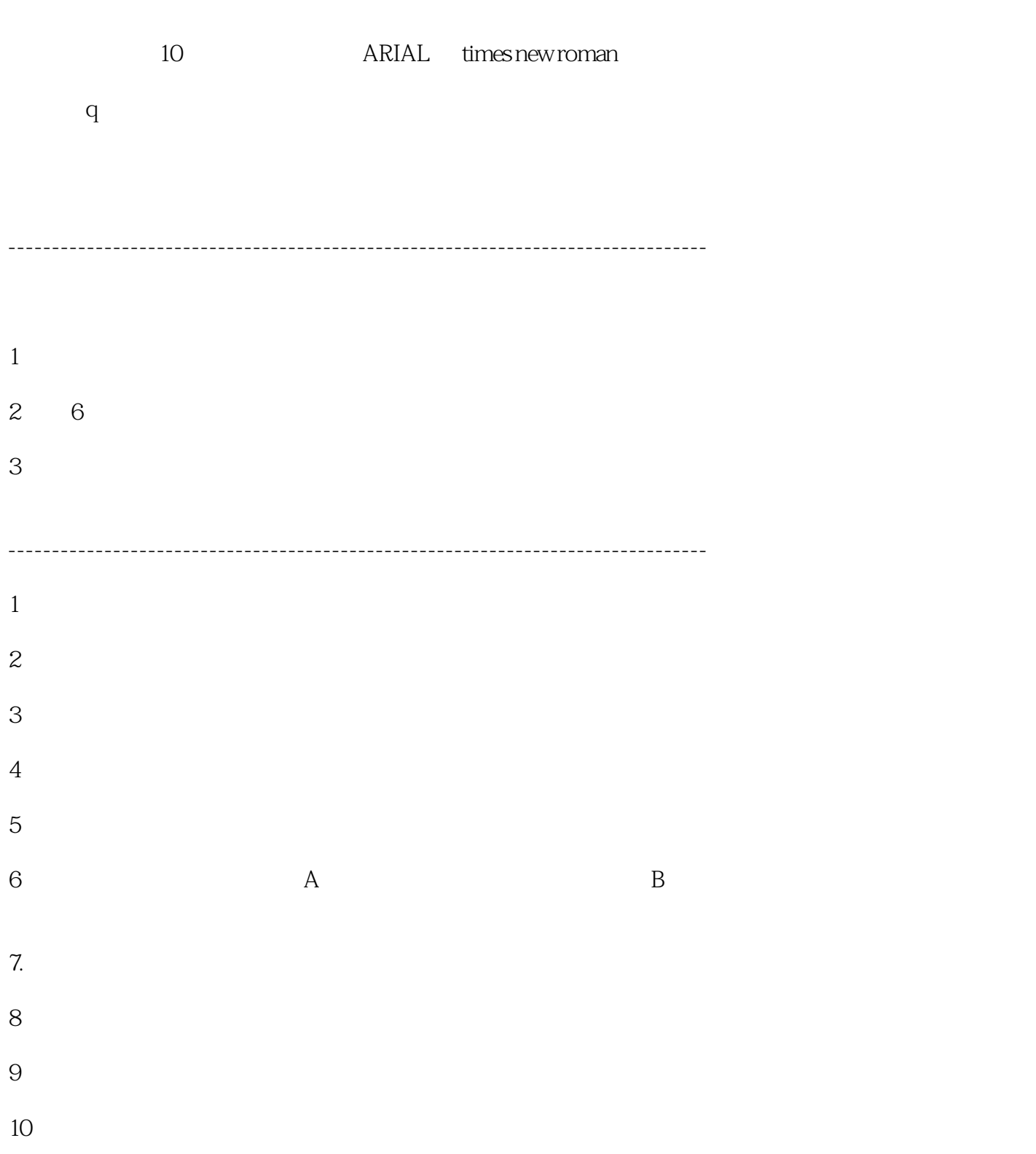

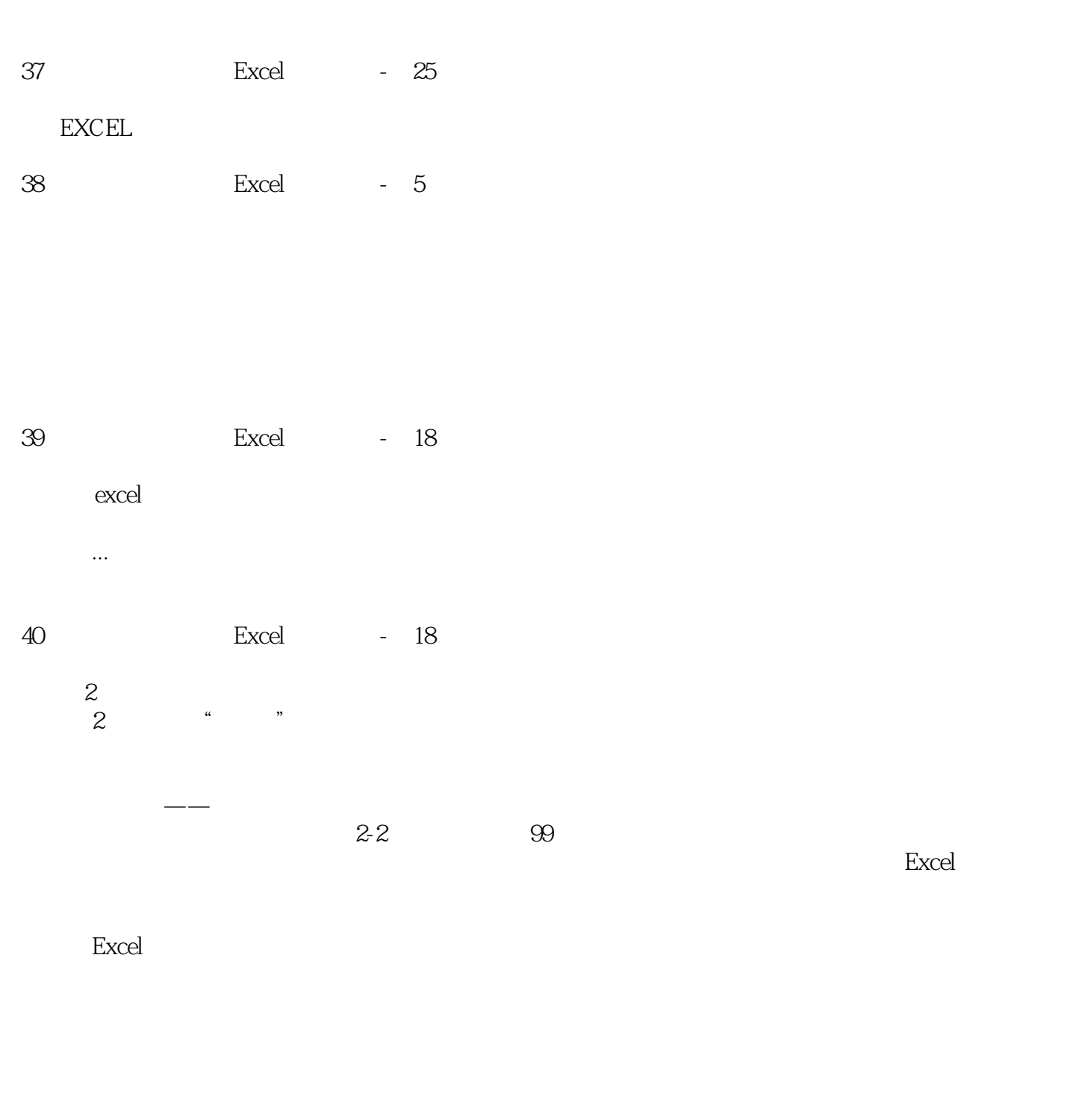

 $\frac{1}{\sqrt{2\pi}}$  , and  $\frac{1}{\sqrt{2\pi}}$ 

 $4\degree$  2010  $\degree$   $2\degree$ 3

 $\,$  Excel  $\,$ 

41、《你早该这么玩Excel》的笔记-第12页

问题则不攻自破。俗话说:有规矩成方圆。这个道理放在Excel工作中,也完全成立。 < 1&gt; 42 Excel - 26  $\frac{2}{2}$   $\frac{2}{3}$  $2^{\frac{4}{3}}$  . 第四宗罪——  $2-20$ 

 $\,$  Excel  $\frac{a}{\sqrt{a}}$ excel to the excell of the excell of the excell of the excell of the excell of the excell of the excell of the excell

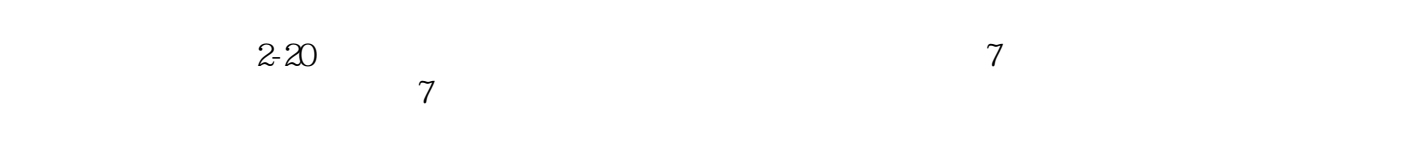

 $100 \t 3000 \t 200$ 

 $\frac{a}{\sqrt{2}}$  , where  $\frac{a}{\sqrt{2}}$ 

 $7$  $\mathbb{R}^n$  , we are the set of the set of the set of the set of the set of the set of the set of the set of the set of the set of the set of the set of the set of the set of the set of the set of the set of the set of the 我们电脑里的Excel源数据表,无论是手工输入,系统导出,还是运用种种技法整理得来的,都应 天文 **Excel** 43、《你早该这么玩Excel》的笔记-第3页  $\begin{tabular}{ll} 1 & \hspace{1.5cm} \text{Excel} \\ 1 & \end{tabular}$  $1$  $Excel$  $\mu$  , and the sympath sympath  $\mu$  $\mu$  , we have the sympath sympath  $\mu$  $\emph{Excel}$  很多吧?头晕了!正因为如此,大部分人都不敢奢望成为高手,也认为自己无法解决更多的Excel  $Excel$  $\rm Excel$  $100$ 44 Excel 1 Excel  $\frac{1}{\sqrt{2\pi}}$ ,  $\frac{1}{\sqrt{2\pi}}$ ,  $\frac{1}{\sqrt{2\pi}}$ ,  $\frac{1}{\sqrt{2\pi}}$ ,  $\frac{1}{\sqrt{2\pi}}$  $\bm{\mathrm{Excel}}$  $\mathcal{D}$ 伍昊说他之所以辞职出来做Excel培训,是因为一次改变命运的经历。一天,他看见另一位经理手

崩溃了。"伍昊凑过去问了一下是什么活儿,才发现原来这个让小朋友忙了两天的工作,用Excel两分 钟就能搞定。为了把更多的人从"水深火热"中"拯救"出来,他暗下决心,要用自己的Excel特长来

 $\alpha$ 

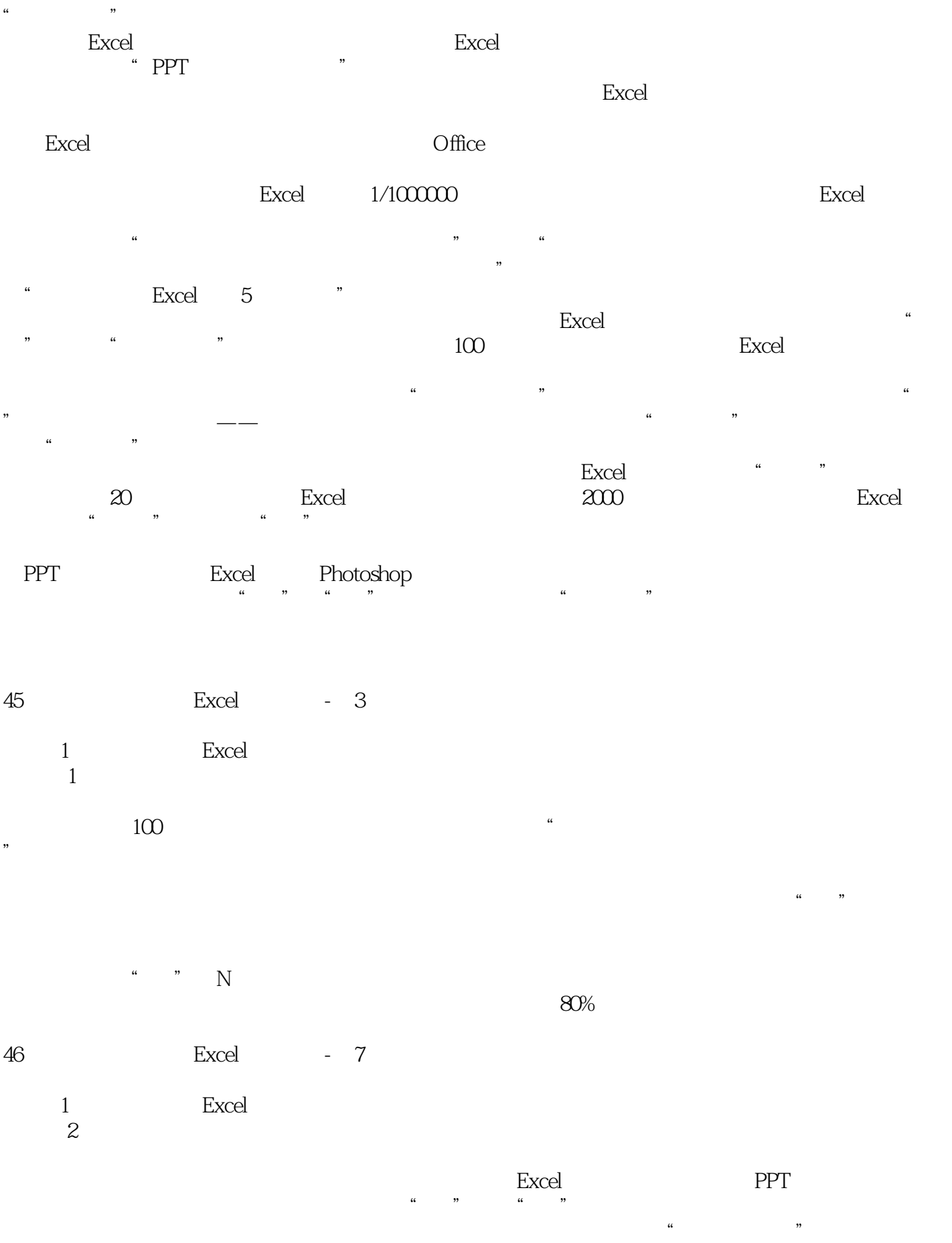

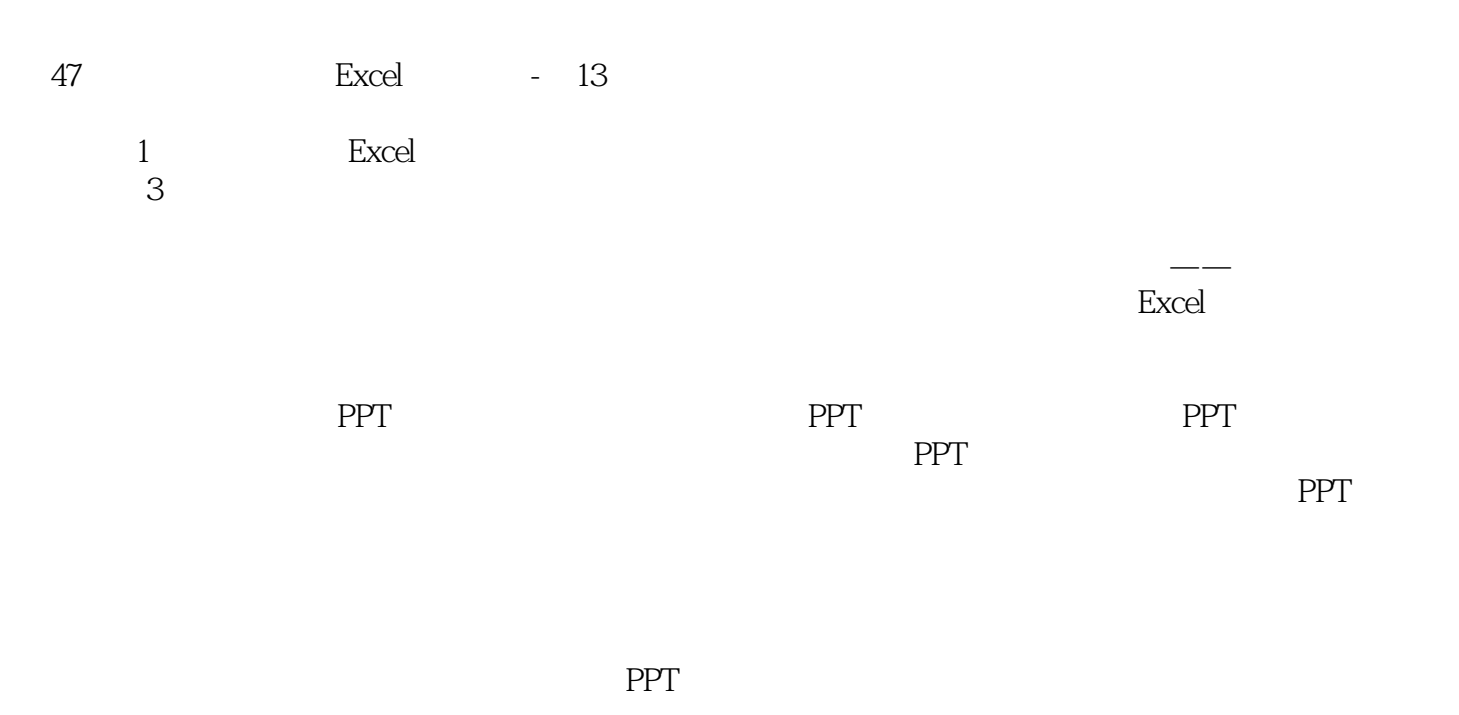

我们对待Excel,也是如此!技能只是实现目标的方法之一,更重要的是,要把工作经验和对工作

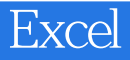

本站所提供下载的PDF图书仅提供预览和简介,请支持正版图书。

:www.tushu000.com